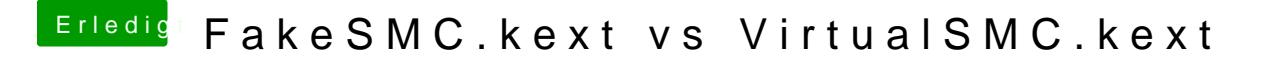

Beitrag von CMMChris vom 17. Oktober 2018, 15:08

Ich habe es schon bei den Verrückten gemeldet, habe auf Github keinen Acco